# **bselib**

*Release 0.0.1*

**May 12, 2021**

# **Contents**

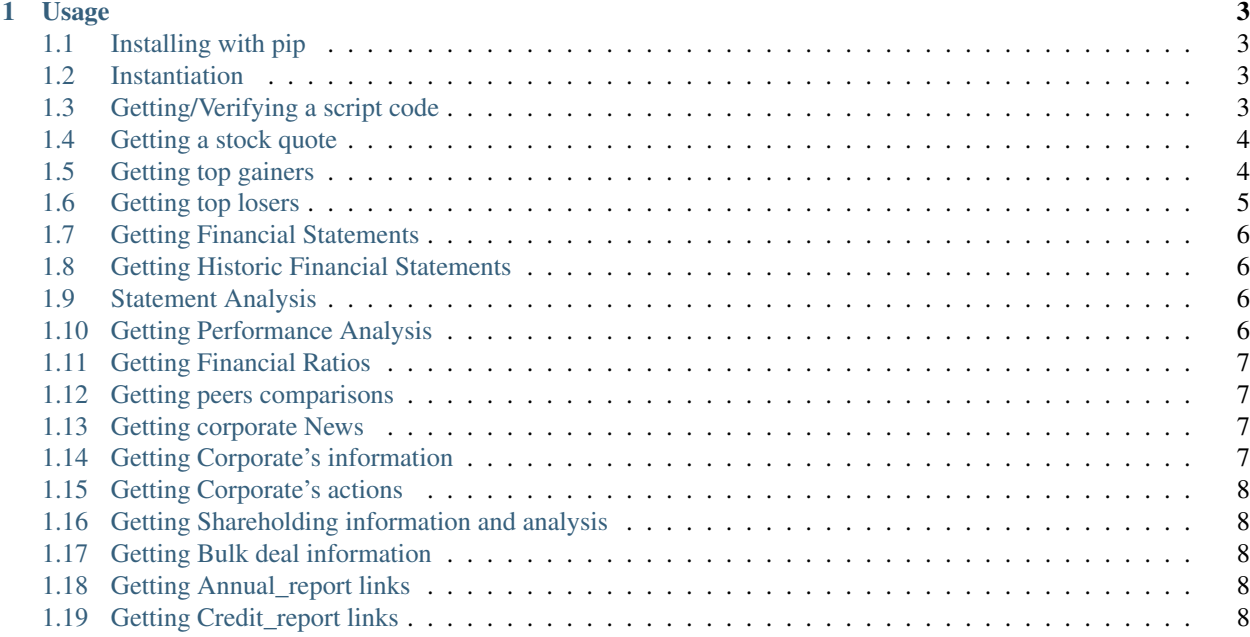

Python library for extracting real-time data from Bombay Stock Exchange (India)

# CHAPTER 1

Usage

<span id="page-6-0"></span>Warning: Purpose of this library is educational. I'll highly recommend to use data service if you are looking for production level use. This library scrapes data from BSE, MarketMojo and Screener, putting too much load on their servers might get your ip address blacklisted.

#### <span id="page-6-1"></span>**1.1 Installing with pip**

pip install bselib

## <span id="page-6-2"></span>**1.2 Instantiation**

```
from bselib.bse import BSE
b = BSE()print(b)
# Output:
Driver Class for Bombay Stock Exchange
```
# <span id="page-6-3"></span>**1.3 Getting/Verifying a script code**

This method takes string/integer as an argument and returns list of stocks results. You can use pprint() for better view of the json/dict data

```
stocks = b.script('reliance')
pprint(stocks)
# Output:
pprint(stocks)
```
(continues on next page)

(continued from previous page)

```
{500111: 'Reliance Capital Ltd.',
500325: 'Reliance Industries Ltd.',
500390: 'Reliance Infrastructure Ltd.',
503162: 'Reliance Chemotex Industries Ltd.',
523445: 'Reliance Industrial Infrastructure Ltd.',
532703: 'Reliance Capital Ventures (Delisted)',
532704: 'Reliance Energy Ventures (Delisted)',
532712: 'Reliance Communications Ltd.',
533143: 'Reliance Broadcast Network Ltd. (Delisted)',
540709: 'Reliance Home Finance Ltd.'}
stocks = b.script('500325')
# Output:
pprint(stocks)
{500325: 'Reliance Industries Ltd. - 500325'}
```
#### <span id="page-7-0"></span>**1.4 Getting a stock quote**

This method returns current price, detail high-low prices and other info you can pick the fields you require from the dictionary

```
data = b.quote('500325')#Output:
pprint(data)
{'change': '+8.40',
'daysHigh': '1537.00',
'daysLow': '1521.00',
'faceValue': '10.00',
'fiftytwo_WeekHigh': 1603.24,
'fiftytwo_WeekLow': 867.82,
'freeFloat': {'in': 'Cr', 'value': '5,13,675.84'},
'group': 'A',
'index': 'S&P BSE SENSEX',
'lastOpen': '1521.00',
'ltd': 'LTD- 02 Jun 20 | 12:19 PM',
'mktCap': {'in': 'Cr', 'value': '9,69,199.69'},
'monthHighLow': '1600.32 / 1393.65',
'pChange': '+0.55',
'previousClose': '1520.45',
'scriptCode': '500325',
'securityId': 'RELIANCE',
'stockName': 'RELIANCE INDUSTRIES LTD.',
'stockPrice': '1528.85',
'totalTradedQty': {'in': 'Lac', 'value': '1.64'},
'totalTradedValue': {'in': 'Cr', 'value': '25.12'},
'twoWeekAvgQty': {'in': 'Lac', 'value': '6.78'},
'wtdAvgPrice': '1529.46'}
```
#### <span id="page-7-1"></span>**1.5 Getting top gainers**

```
top_performers = b.get_gainers()
# Output:
pprint(top_performers)
{'gainers': [{'LTP': '196.30',
          'change': '32.70',
          'pChange': '19.99',
          'scriptCode': '532638',
          'securityID': 'SHOPERSTOP'},
           {'LTP': '6.80',
           'change': '1.13',
           'pChange': '19.93',
           'scriptCode': '500106',
           'securityID': 'IFCI'},
           {'LTP': '5.96',
           'change': '0.99',
           'pChange': '19.92',
           'scriptCode': '521064',
           'securityID': 'TRIDENT'},
           {'LTP': '35.50',
           'change': '5.30',
           'pChange': '17.55',
           'scriptCode': '500101',
           'securityID': 'ARVIND'},
           {'LTP': '7.44',
           'change': '0.88',
           'pChange': '13.41',
           'scriptCode': '532822',
           'securityID': 'IDEA'}]}
```
#### <span id="page-8-0"></span>**1.6 Getting top losers**

```
worst_performers = b.get_losers()
pprint(worst_performers)
# Output:
{'losers': [{'LTP': '216.25',
         'change': '-46.90',
         'pChange': '-17.82',
         'scriptCode': '540767',
         'securityID': 'NAM-INDIA'},
        {'LTP': '132.90',
         'change': '-19.00',
         'pChange': '-12.51',
         'scriptCode': '511243',
         'securityID': 'CHOLAFIN'},
         {'LTP': '314.90',
         'change': '-39.45',
         'pChange': '-11.13',
         'scriptCode': '533273',
         'securityID': 'OBEROIRLTY'},
        {'LTP': '12.66',
         'change': '-1.39',
         'pChange': '-9.89',
         'scriptCode': '532505',
         'securityID': 'UCOBANK'},
        {'LTP': '140.45',
```
(continues on next page)

(continued from previous page)

```
'change': '-15.30',
'pChange': '-9.82',
'scriptCode': '532720',
'securityID': 'M&MFIN'}]}
```
## <span id="page-9-0"></span>**1.7 Getting Financial Statements**

This function returns financial statement for latest quarter or financial year. All the data returned here is in Crores.

```
fin = b.statement(500325, stats="balancesheet")
{'CWIP': '187,022',
'borrowings': '239,843',
'fixed_assets': '403,885',
'investments': '82,862',
'other_assets': '137,504',
'other_liabilities': '277,939',
'reserves': '287,569',
'share_capital': '5,922',
'total_assets': '811,273',
'total_liabilities': '811,273'}
```
Parameters are yoy results, quarter results, balancesheet and cashflow

#### <span id="page-9-1"></span>**1.8 Getting Historic Financial Statements**

This function returns a dictionary that can be turned to pandas dataframe. So it returns quarterly results, balance-sheets, profit-loss statements and cash-flow statements of 10+ years. All the data returned here is in Crores.

```
fin = b.historical_stats(500325, stats="cashflow")
```
Parameters are yoy\_results, quarter\_results, balancesheet and cashflow

#### <span id="page-9-2"></span>**1.9 Statement Analysis**

Detail analysis of balance sheets, profit-loss statements, cash-flow statements, quarter results comparing to last years respective statements. Output is quite big to be displayed but it will be similar to Performance Analysis.

stats = b.stmt\_analysis(500325,stats="yoy\_results")

Parameters are yoy\_results, quarter\_results, balancesheet and cashflow.

Dir: +1 is good, -1 is bad and 0 is neutral

#### <span id="page-9-3"></span>**1.10 Getting Performance Analysis**

Daily basis performance analysis of stock and analysis of company's overall performance

 $pa = b. analysis(500325)$ 

#### <span id="page-10-0"></span>**1.11 Getting Financial Ratios**

PE, EPS, CEPS, PB, ROE, OPM, NPM, RONW, and info like Face-value, Revenue and PAT

```
ratios = b. ratios (500325)
{'profit_ratio': {'CEPS': 64.09,
              'EPS': 48.75,
              'NPM': 3.35,
              'OPM': 8.94,
              'PE': 31.53,
              'RONW': 40.7},
'value_ratio': {'CEPS': '64.09',
             'EPS': '48.75',
             'FaceVal': '10.00',
             'Group': 'A',
             'Grp_Index': 'A / S&P BSE SENSEX',
             'ISIN': 'INE002A01018',
             'Index': 'S&P BSE SENSEX',
             'Industry': 'Integrated Oil & Gas',
             'NPM': '-',
             'OPM': '-',
             'PB': '2.27',
             'PE': '31.19',
             'ROE': '7.28',
             'SecurityCode': '500325',
             'SecurityId': 'RELIANCE'}}
```
#### <span id="page-10-1"></span>**1.12 Getting peers comparisons**

Peer comparison with info (52 wk high-low with dates,Revenue,PAT,Equity,Shareholdings) and ratios (OPM,NPM,RONW,EPS,CEPS,PE)

peers = b.peers(500325)

#### <span id="page-10-2"></span>**1.13 Getting corporate News**

News related to corporate.

 $news = b_{n}$ news(500325)

#### <span id="page-10-3"></span>**1.14 Getting Corporate's information**

This function returns what corporate's business is, CEO, MD and website's link.

info = b.comp\_profile(500325)

#### <span id="page-11-0"></span>**1.15 Getting Corporate's actions**

Corporate actions include board meetings, declaring things like bonus, dividends, splits and rights.

```
data = b.corporate_actions(500325)
```
#### <span id="page-11-1"></span>**1.16 Getting Shareholding information and analysis**

This function returns holdings information and annalysis. .. code-block:: Python

 $data =$  b.holdings(500325)

#### <span id="page-11-2"></span>**1.17 Getting Bulk deal information**

```
data = b.bulk\_deals(500325)#Output:
[{"DealDate":"27/03/2020","Type":"B","Qty":"76735388","Rate":"1056.00","TO":"8103.26"}
\rightarrow,
{"DealDate":"27/03/2020","Type":"S","Qty":"86552244","Rate":"1056.61","TO":"9145.20"},
{"DealDate":"25/03/2020","Type":"B","Qty":"116081170","Rate":"949.50","TO":"11021.91"}
\leftrightarrow,
{"DealDate":"25/03/2020","Type":"S","Qty":"116081170","Rate":"949.50","TO":"11021.91"}
```
#### <span id="page-11-3"></span>**1.18 Getting Annual\_report links**

This function returns links of last 5 years of corporates annual\_reports

data = b.annual\_reports(500325)

# <span id="page-11-4"></span>**1.19 Getting Credit report links**

This function returns links of last 5 years of corporates credit\_reports

```
data = b.credit_reports(500325)
```